# Unterbrochene Verknüpfungen im Startmenü nach dem Update von Secure Client (Secure Endpoint) auf 8.0.X mit AnyConnect 4.X.X unter **Windows** J

## Inhalt

**Einleitung** Erkannte Probleme Problemumgehung Problemumgehung 1: Problemumgehung 2:

### **Einleitung**

In diesem Dokument wird ein bekanntes Problem bei der Aktualisierung von Secure Client 8.0.1.x über Secure Endpoint Cloud über Richtlinienänderung bei Bereitstellung mit Cisco AnyConnect Client Version 4.x beschrieben.

### Erkannte Probleme

Bei der Bereitstellung von Secure Endpoint 8.0.1 über AMP Cloud - Richtliniensynchronisierung können Endpunkte mit der AnyConnect-Version 4.x beim Zugriff auf die AnyConnect VPN-Anwendung über das Windows-Startmenü Probleme bekommen, da die Verknüpfungen stattdessen die Secure Client-Anwendung öffnen würden.

#### Vorige Aktualisierung:

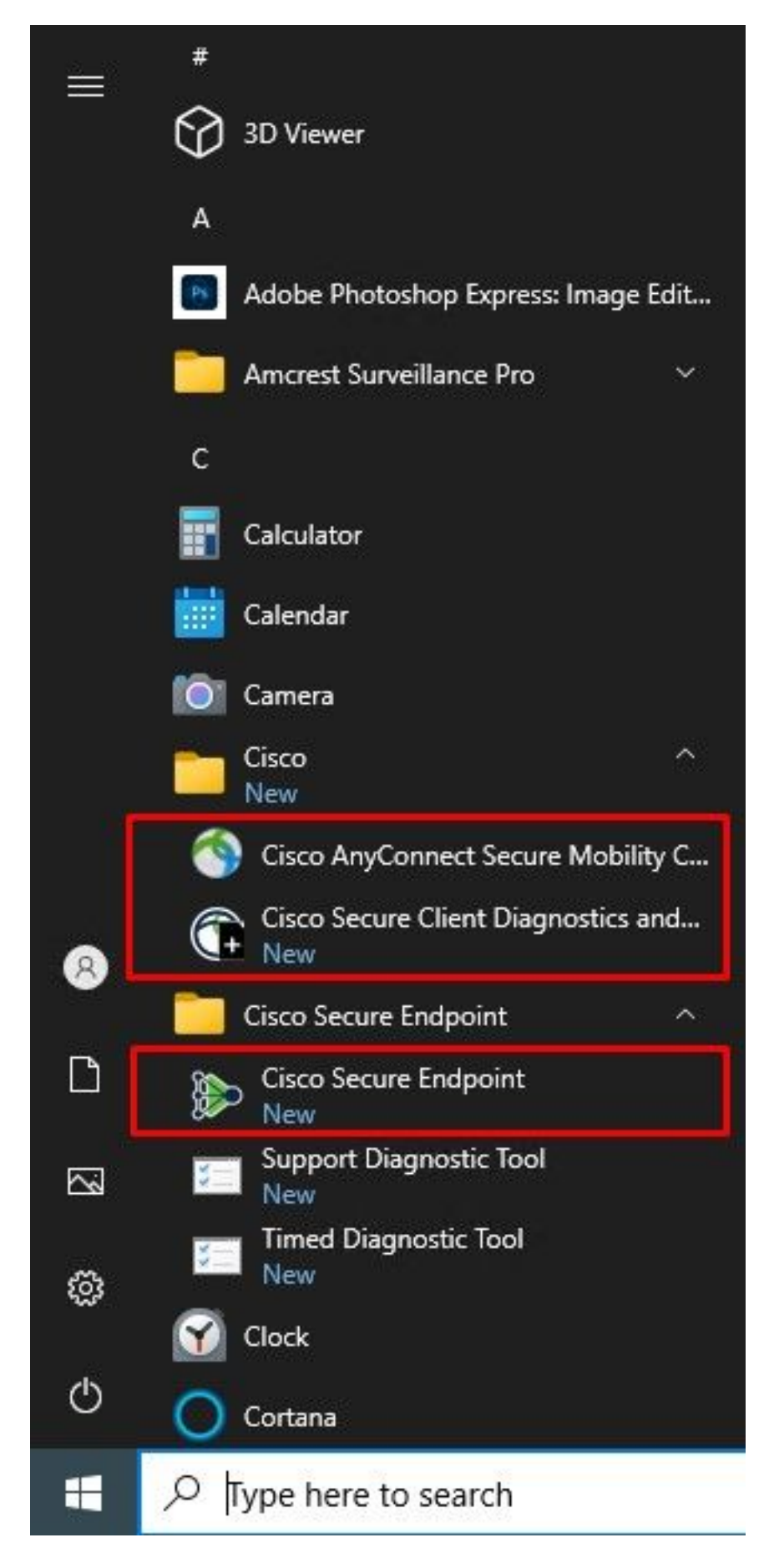

Nach Aktualisierung:

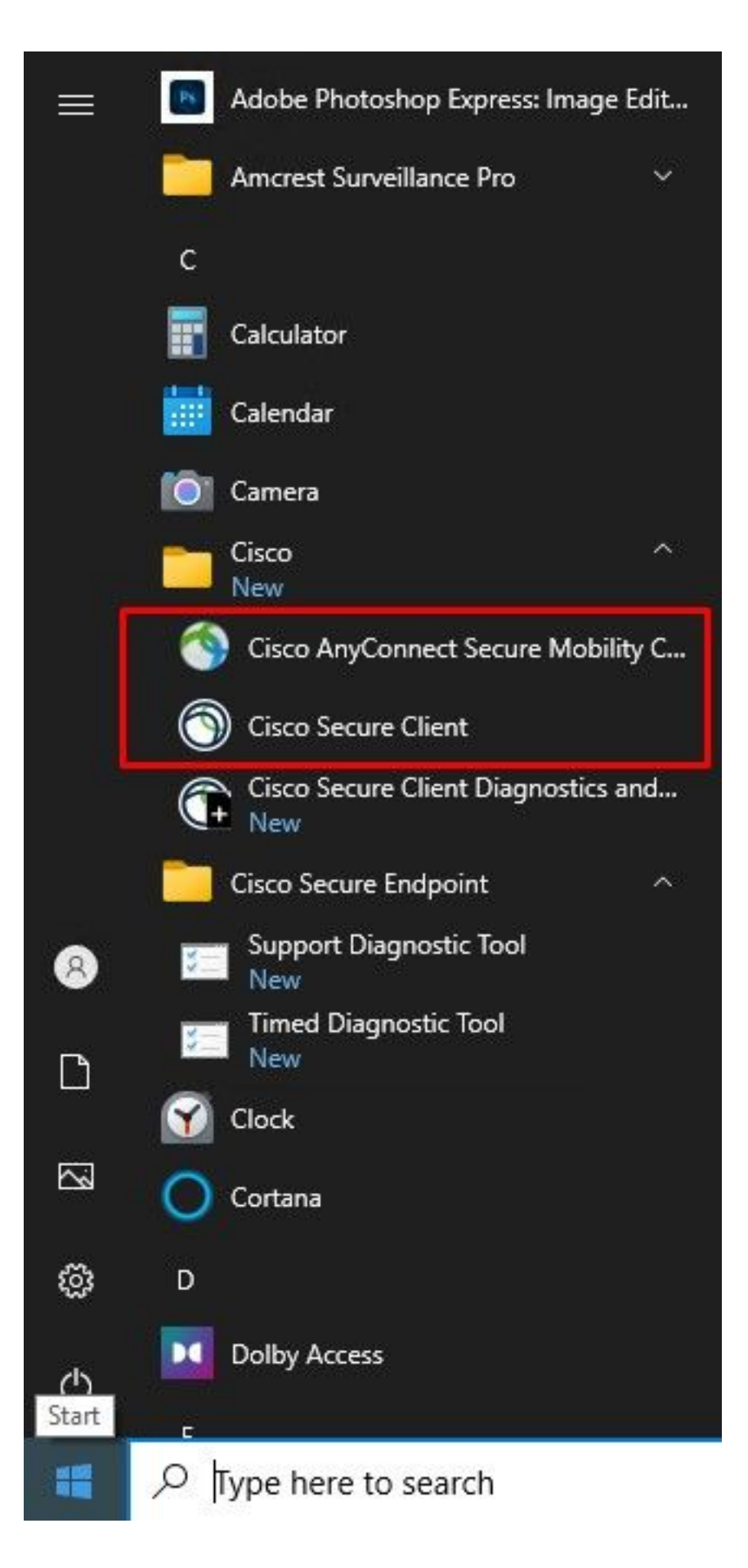

Anmerkung: Die Funktionalität der AnyConnect-Anwendung ist nicht beeinträchtigt. Daher funktioniert sie weiterhin wie vorgesehen. Suchen Sie als Nächstes nach bekannten Problemumgehungen.

### Problemumgehung

#### Problemumgehung 1:

AnyConnect Application kann immer noch über die Symbolleiste aus der rechten Ecke Menü durch einen Rechtsklick auf "Open AnyConnect" auch einmal, dass das Verhalten ändern, und jetzt beide Verknüpfungen im Startmenü nur öffnen AnyConnect-Anwendung.

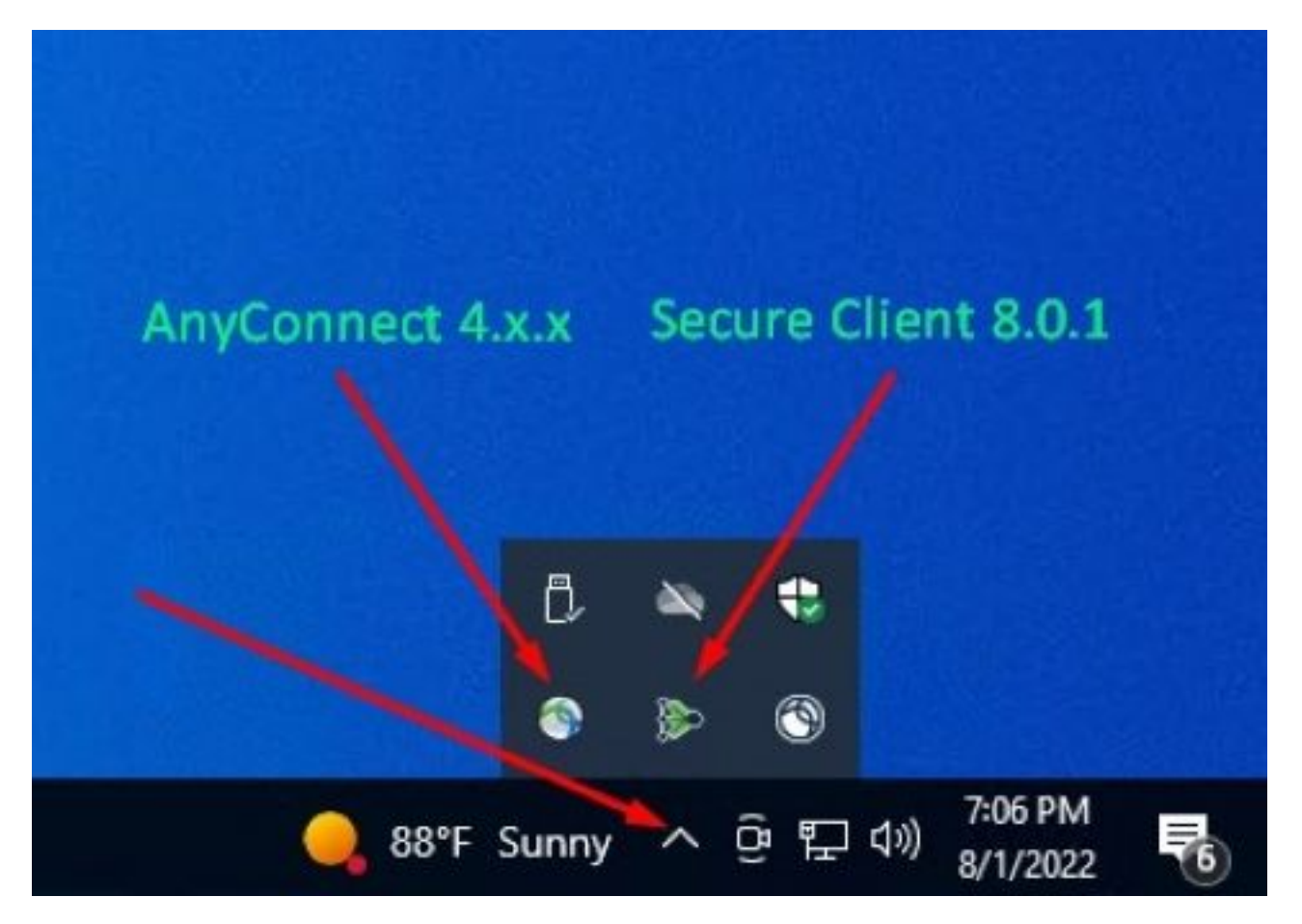

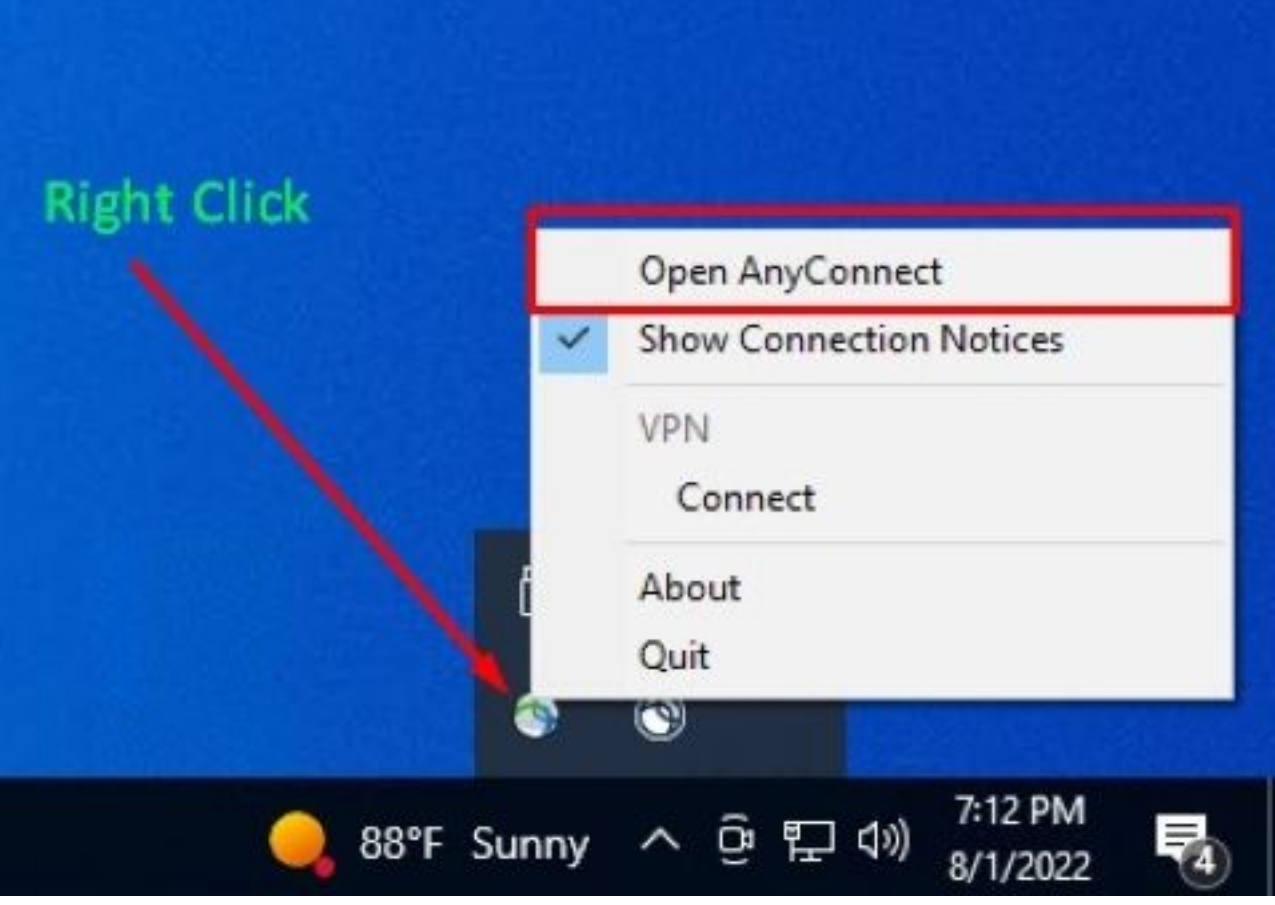

Sie können diese Problemumgehung verwenden, solange die Secure Client-Benutzeroberfläche nicht neu gestartet wird, da das Verhalten auf die Verknüpfungsverknüpfungen zurückgesetzt wird, um die Secure Endpoint Application zu starten.

### Problemumgehung 2:

Die andere mögliche Problemumgehung, die dieses Problem im Wesentlichen beheben wird, ist das Upgrade von AnyConnect Client auf Version 5.x, da diese Version die Secure Client Application Interface für AnyConnect Client einführt.

Versionshinweise: [https://www.cisco.com/c/en/us/td/docs/security/vpn\\_client/anyconnect/Cisco-](/content/en/us/td/docs/security/vpn_client/anyconnect/Cisco-Secure-Client-5/release/notes/release-notes-cisco-secure-client-5-0.html)[Secure-Client-5/release/notes/release-notes-cisco-secure-client-5-0.html](/content/en/us/td/docs/security/vpn_client/anyconnect/Cisco-Secure-Client-5/release/notes/release-notes-cisco-secure-client-5-0.html)

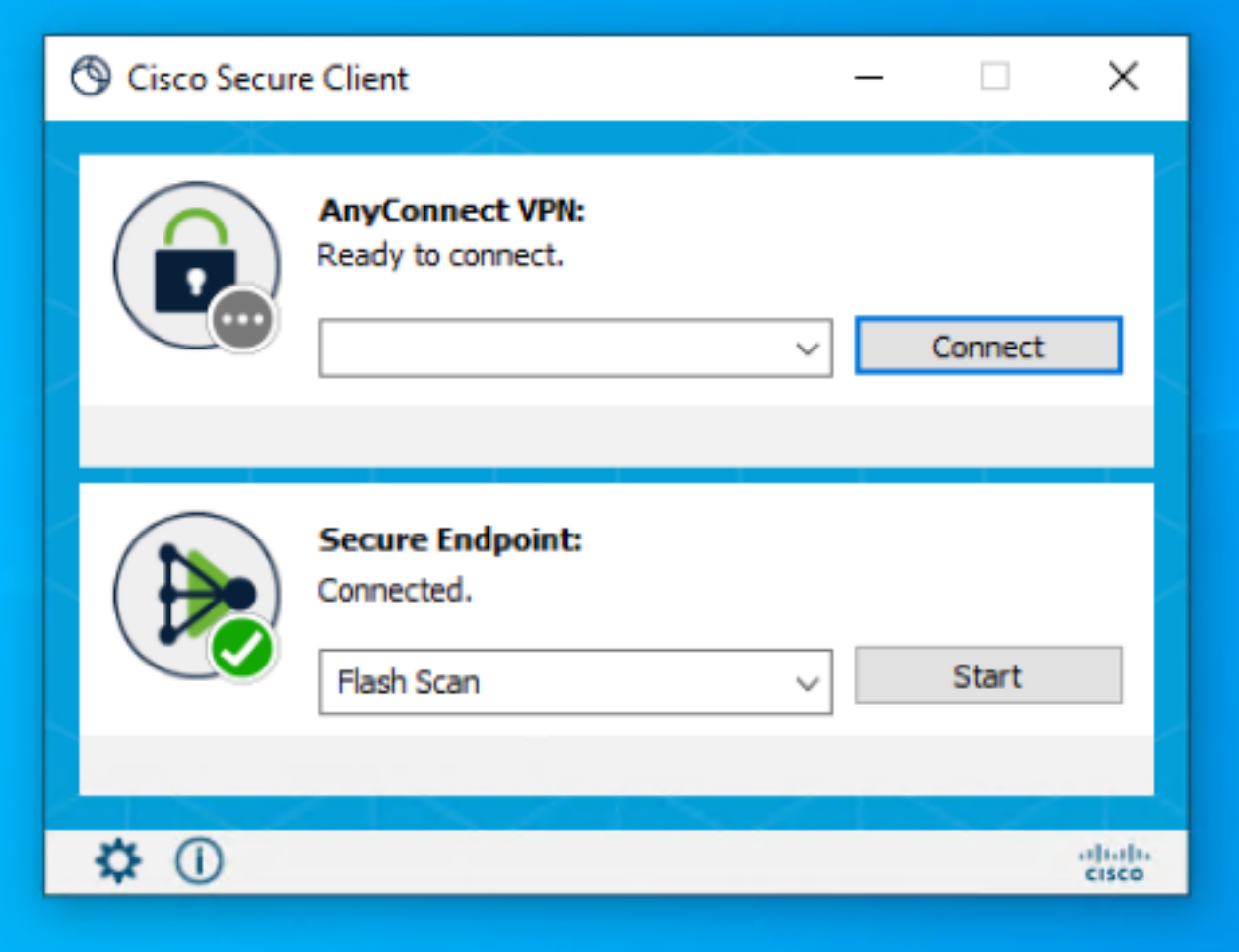

**Anmerkung:** Es wird dringend empfohlen, vor der Planung eines Upgrades alle Anderungen und Kompatibilitätsinformationen für die Version Secure Client 5.x zu überprüfen